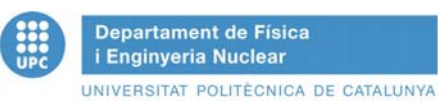

# **Anàlisi de Fourier i Mesures en Corrent Continu**

#### © **2013 Quim Trullàs**

Aquestes transparències es poden utilitzar amb fins educatius no comercials, sempre que s'indiqui l'autoria *These transparencies may be used for educational non-commercial purposes so long as the source is attributed*

#### **Mesura de voltatges i intensitats**

Per mesurar la ddp entre dos punts el voltímetre es connecta en paral·lel entre els dos punts (*A* i *B*)

*A*Per mesurar la intensitatque circula per una branca l'amperímetre es connecta en sèrie perquè hi circuli la intensitat que volem mesurar. Per connectar-lo en sèrie entre *M* i *N,* **abans** cal treure la connexió entre *M* i *N.*

## **Mesura de** *Req*

Variant *VAB* circulen diferents valors d'*I,*

 $V_{AB} = V_{AB}(I) = R_{eq}I \rightarrow y = a \times y = a \times b$ 

Podem determinar *Req* fent una regressió lineal de *VAB*(*I*) amb *<sup>a</sup>* <sup>=</sup> *Req*

 $R_4 = 200 \Omega$  $R_5 = 200 \Omega$  $R_1 = 100 \Omega$  $R_3$  = 50  $\Omega$  $R_2$ = 50  $\Omega$  *N MB* $V_{AB}$ V*V*A *I*

*V*0**Anàlisi de Fourier d'una funció quadrada**  d'amplitud V0, període *T* i freqüència *f* = 1/*T*

$$
V(t) = \frac{4V_0}{\pi} \sin[2\pi ft] + \frac{4V_0}{3\pi} \sin[2\pi (3f)t] + \frac{4V_0}{5\pi} \sin[2\pi (5f)t] + ...
$$

Superposició d'harmònics amb freqüència *f<sub>n</sub>* = *nf* i amplitud π  $4V_{\scriptscriptstyle 0}$ *n*

El sistema de l'emissor E i el receptor R filtra la freqüència  $f_r$ ≈ 40 kHz

**Generator** 
$$
f = 1/T
$$
 **E**  $\rightarrow$   $\rightarrow$   $\rightarrow$   $f_r$  **R**  $\sim$   $\sim$  **Q**

**A l'oscil·loscopi només es veu l'harmònic amb** *fn fr*

- 1) Si apliquem un senyal quadrat de freqüència *f* **<sup>=</sup>** *fr*només veurem el 1r harmònic, perquè té *f* = *f<sub>r</sub>* , amb amplitud 4V<sub>0</sub>/π
- 2) Si apliquem un senyal quadrat de freqüència *f* **<sup>=</sup>** *fr* **/3** només veurem el 3r harmònic, perquè te  $f_3$  **= 3***f* **=**  $f_r$  , amb amplitud  $4\mathsf{V}_0/(3\pi)$
- 3) Si apliquem un senyal quadrat de freqüència *f* **<sup>=</sup>** *fr* **/***k* només veurem l'harmònic amb  $f_{\mathbf{k}} = \mathbf{k}$ f =  $f_r$  i amplitud 4V<sub>0</sub>/( $\mathbf{k}$ π)

## **Regressió lineal amb Open Office**

**1)** Mesureu *I* per a diferents valors de *V*, i anoteu els valors a la taula, amb coma per indicar els decimals.

**2)** Seleccioneu les caselles de les dades i al menú superior cliqueu *Insertar gràfico > Tipo XY, solo puntos*

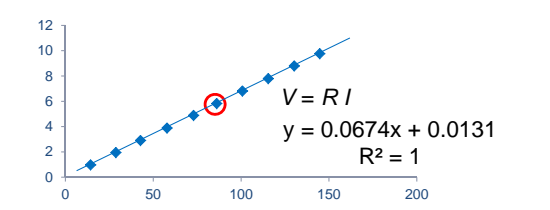

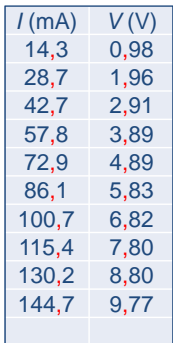

*T*

*-V*0

**3)** Cliqueu un punt de la gràfica (es marquen tots), cliqueu el botó dret i, al menú que s'obre, trieu *Insertar línea de tendencia > Lineal amb mostrar ecuación i R***<sup>2</sup>**